## MÓDULO DE EXTENSÃO (SIGAA)

GUIA PARA CADASTRO DE PLANO DE TRABALHO (BOLSISTA /VOLUNTÁRIO) ATUALIZADO EM 01.02.2023

**ATENÇÃO:** Para realizar o registro do plano de trabalho é necessário que o estudante (bolsista ou voluntário) tenha demonstrado o interesse pela atividade extensionista. É importante destacar que a proposta de extensão deve estar com o status em "EXECUÇÃO" no SIGAA, ou seja, ela já deve ter sido aprovada pela Unidade Universitária e registrada pela Pró-reitoria.

A seguir, são apresentados os procedimentos que o DISCENTE deve executar para demonstrar interesse pela ação e os procedimentos que a COORDENAÇÃO DA AÇÃO deve realizar para cadastrar o plano e indicar a pessoa orientadora.

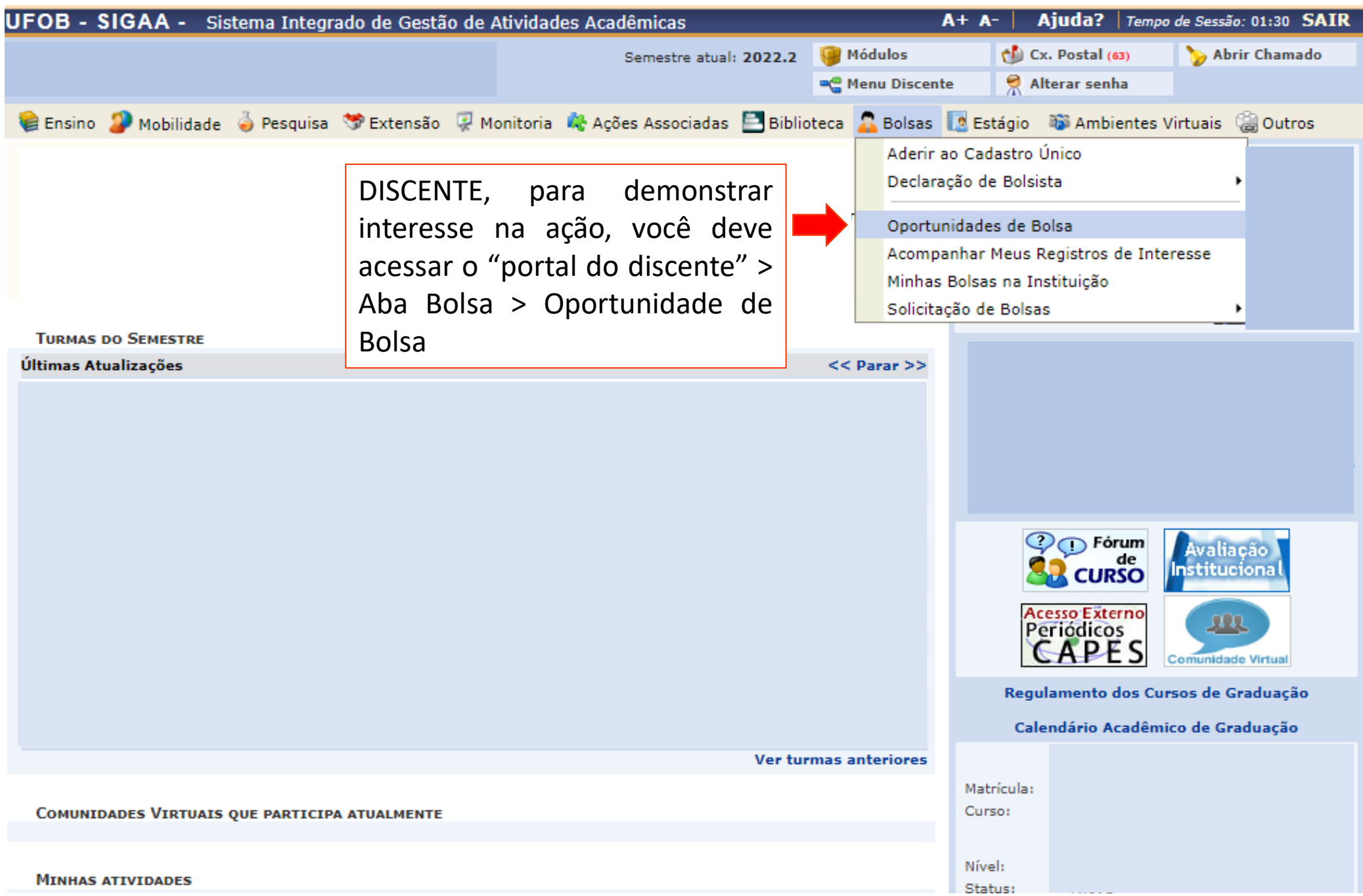

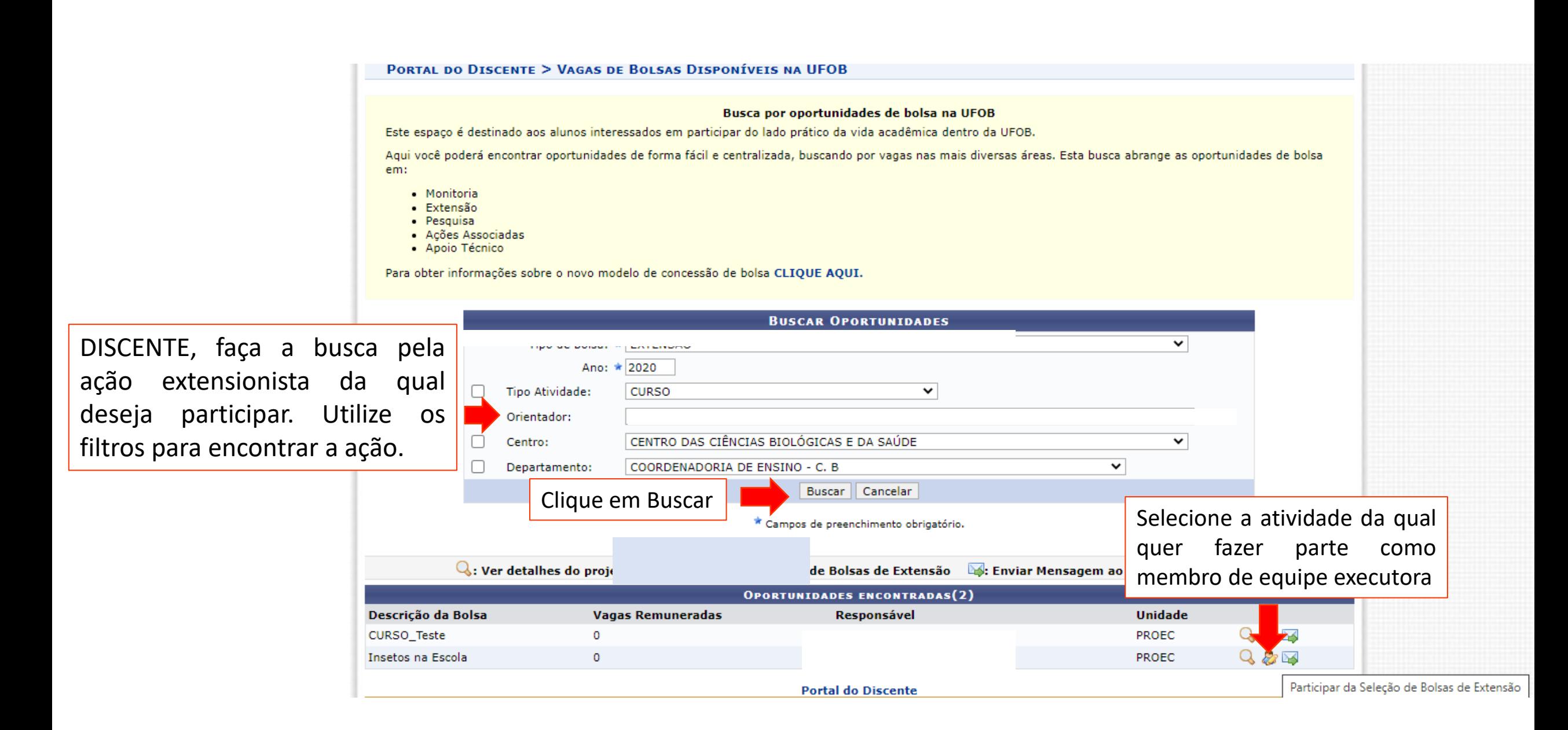

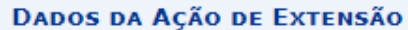

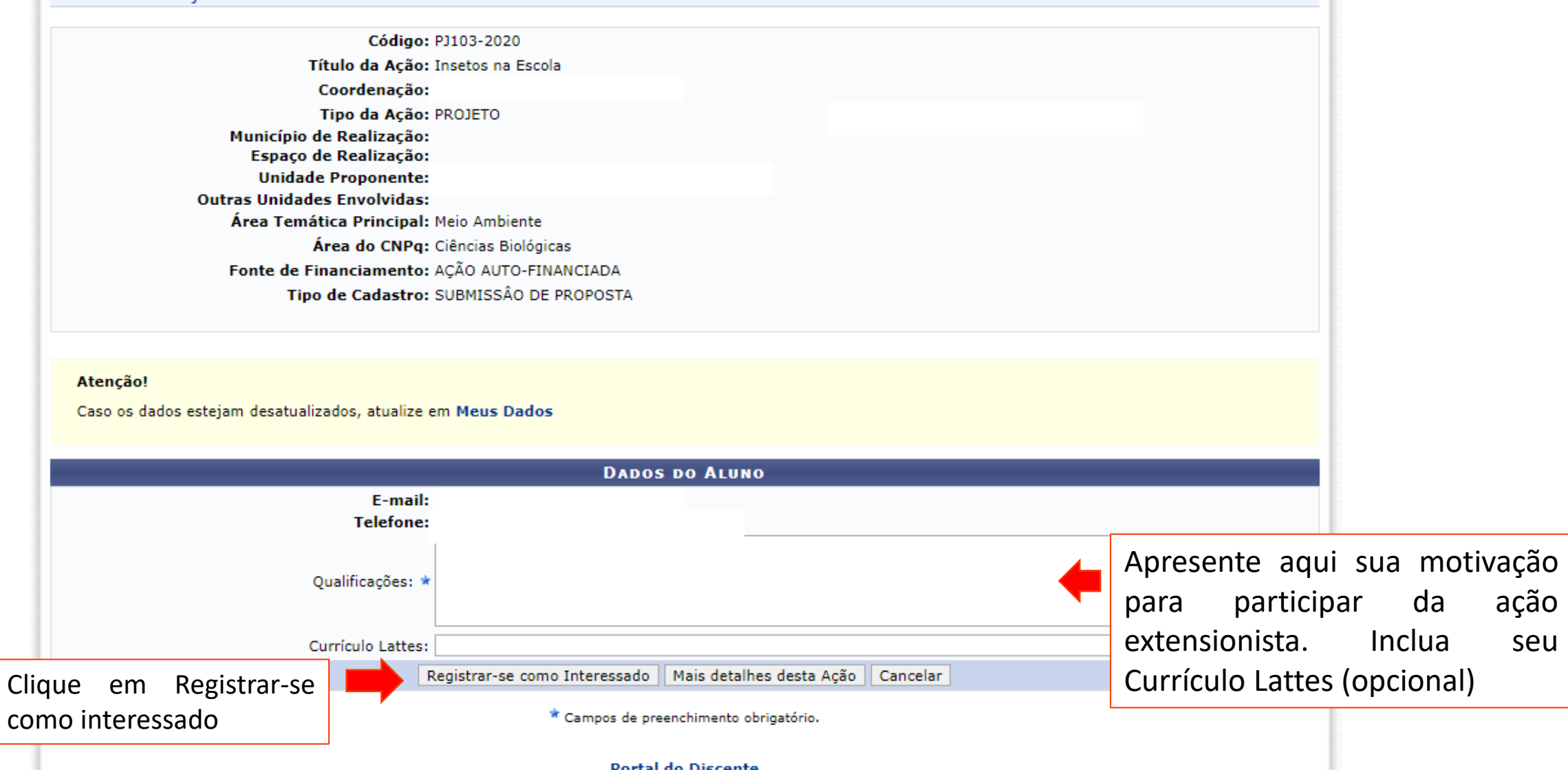

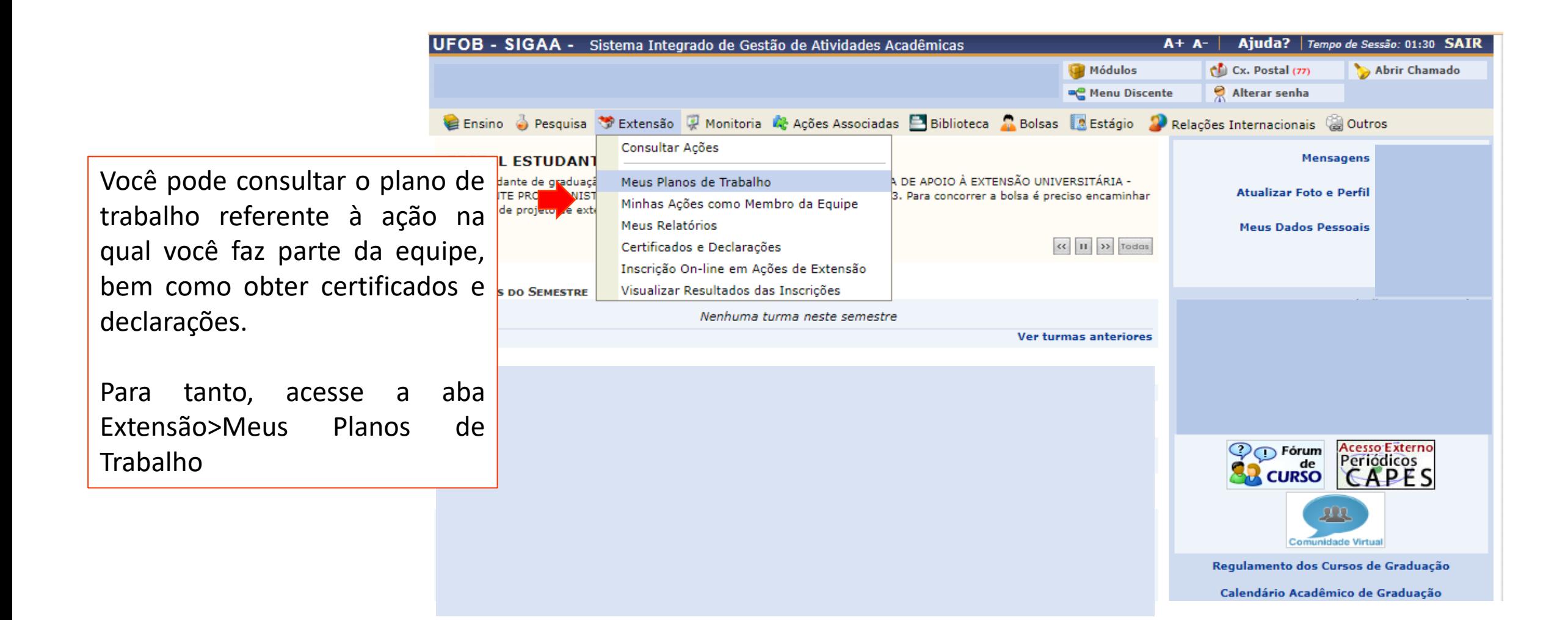

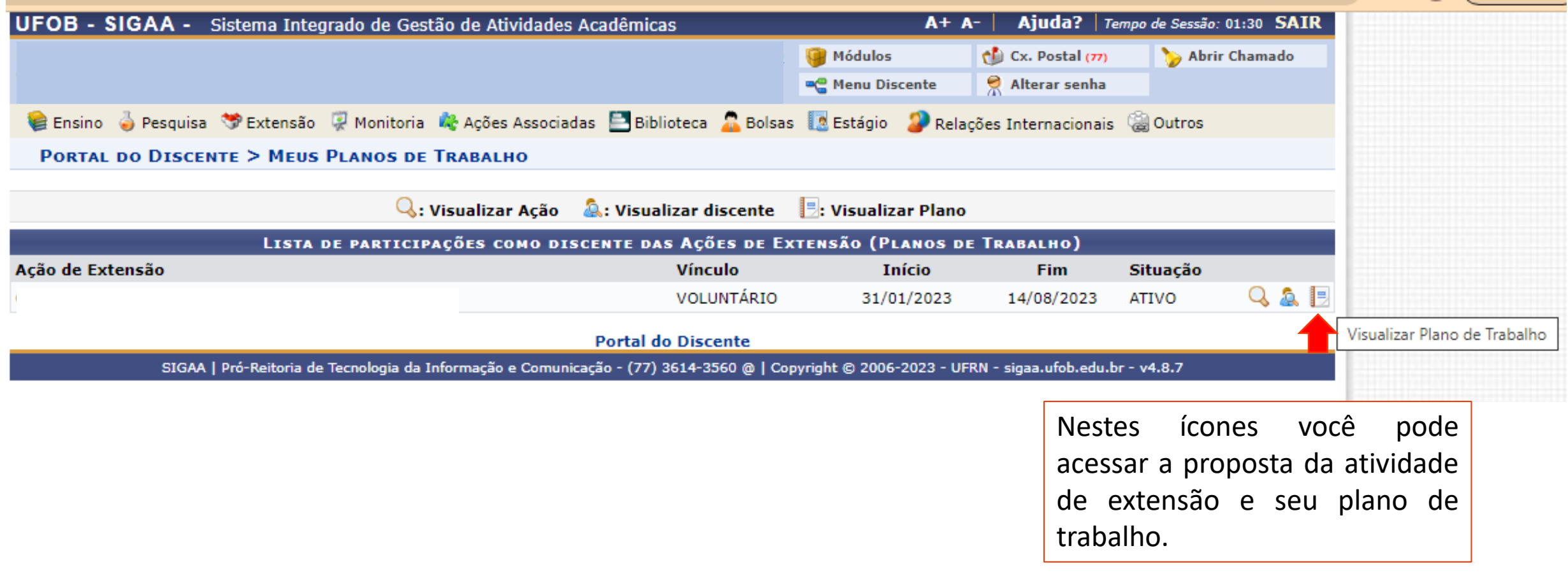

**ATENÇÃO COORDENADAÇÃO DA AÇÃO EXTENSIONISTA:** Após o estudante demonstrar interesse na ação, é possível fazer o cadastro do plano de trabalho e indicar a pessoa docente que irá orientar o(a) estudante. A pessoa orientadora deve estar cadastrada na equipe executora.

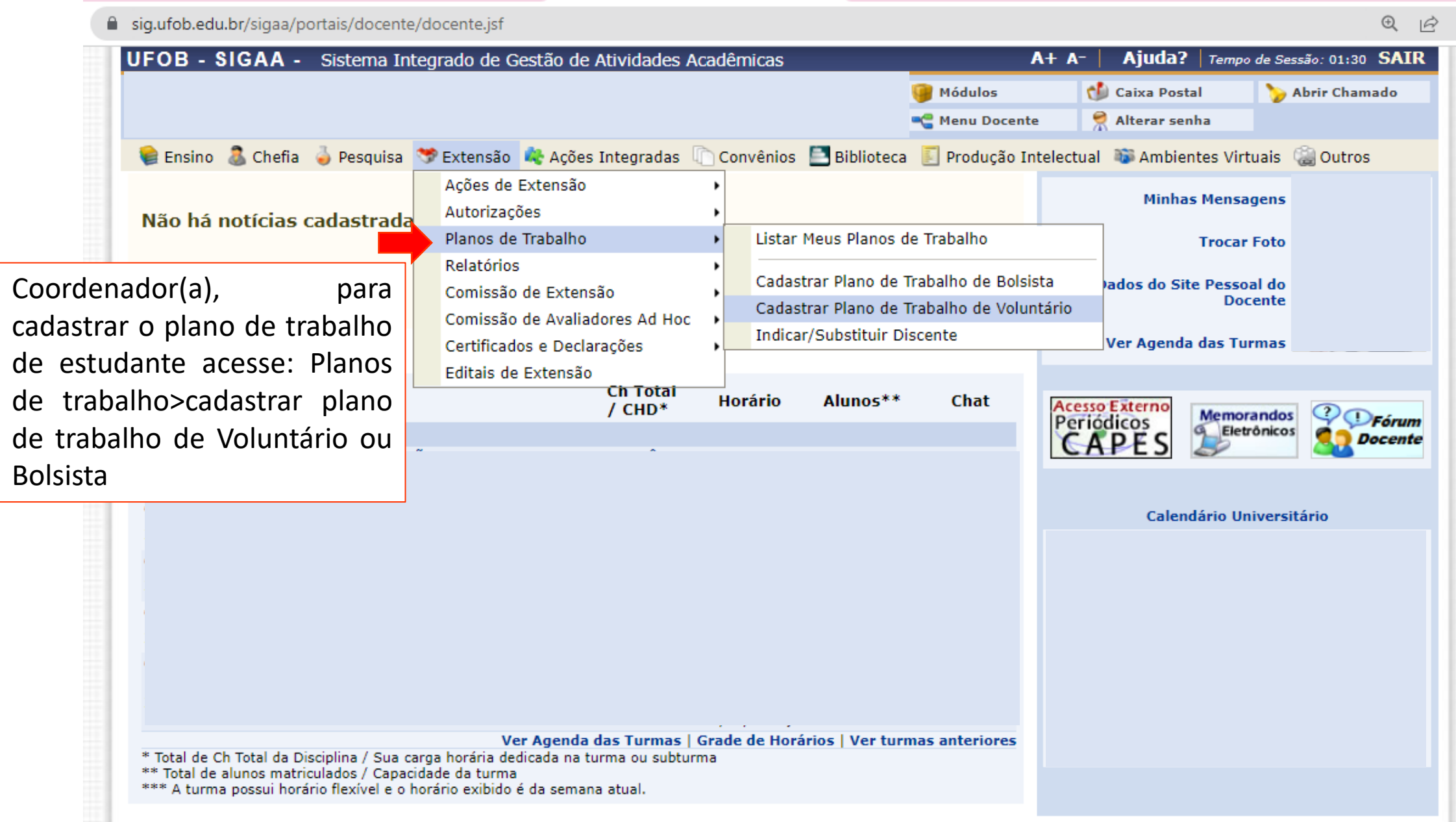

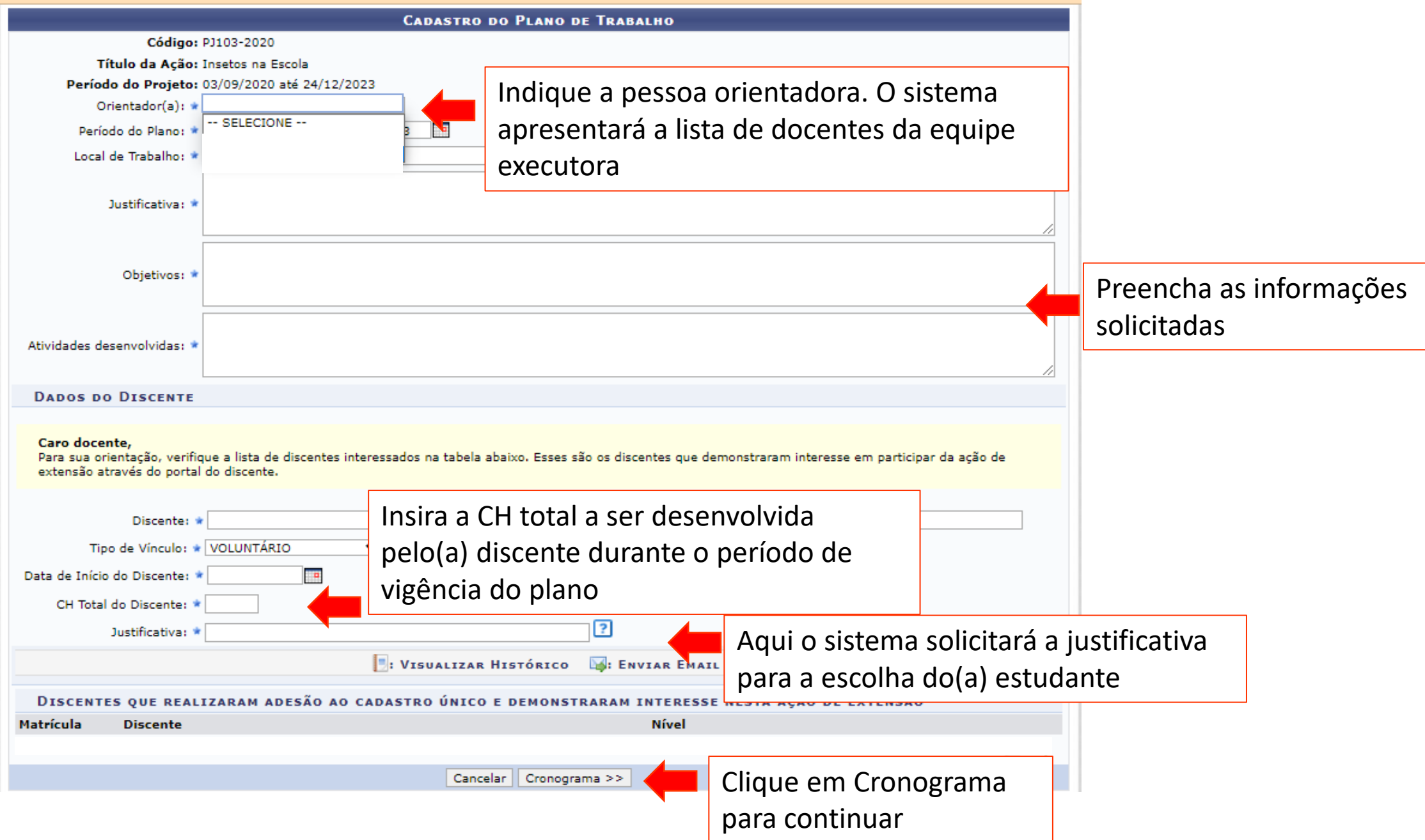

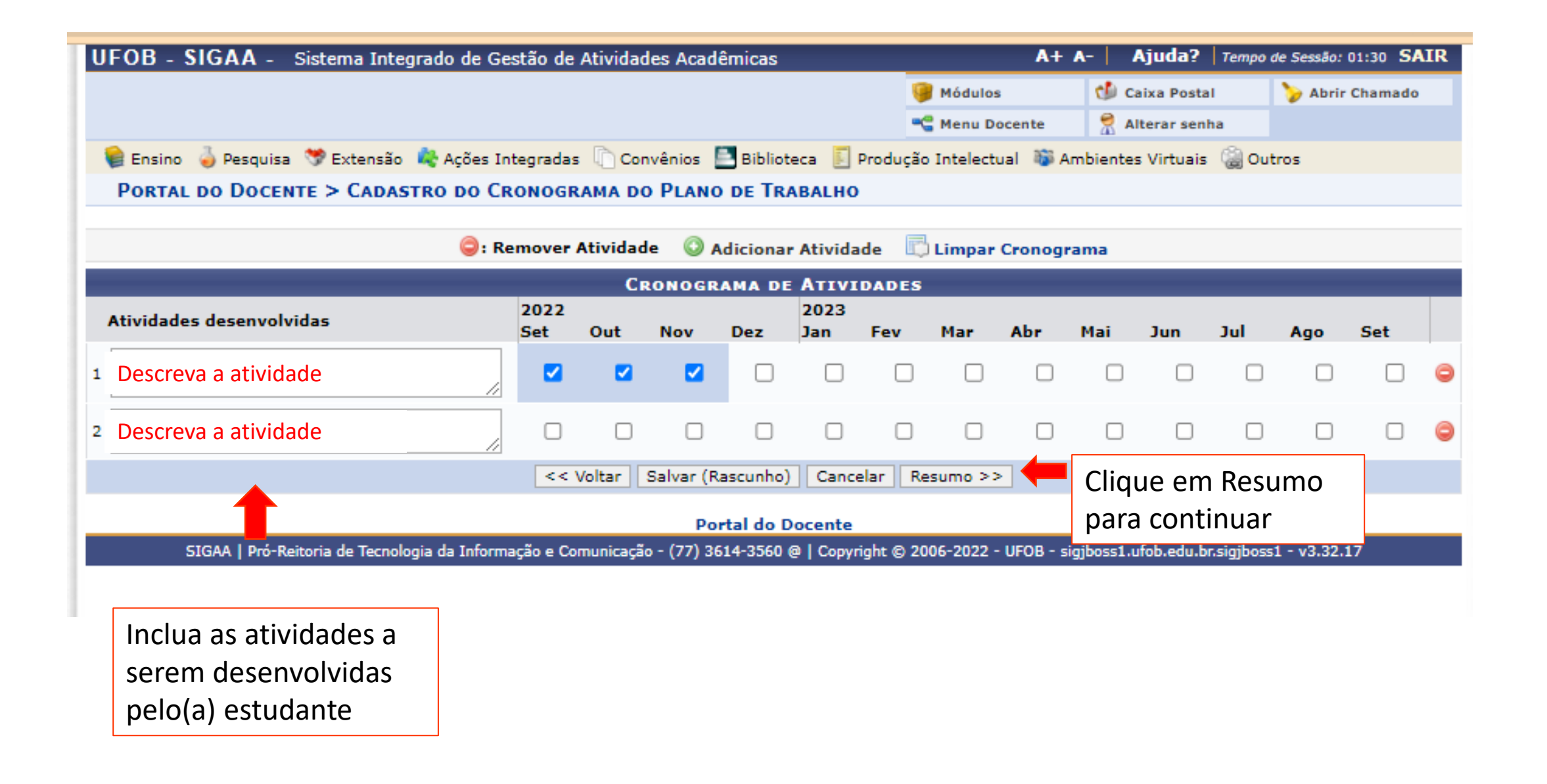

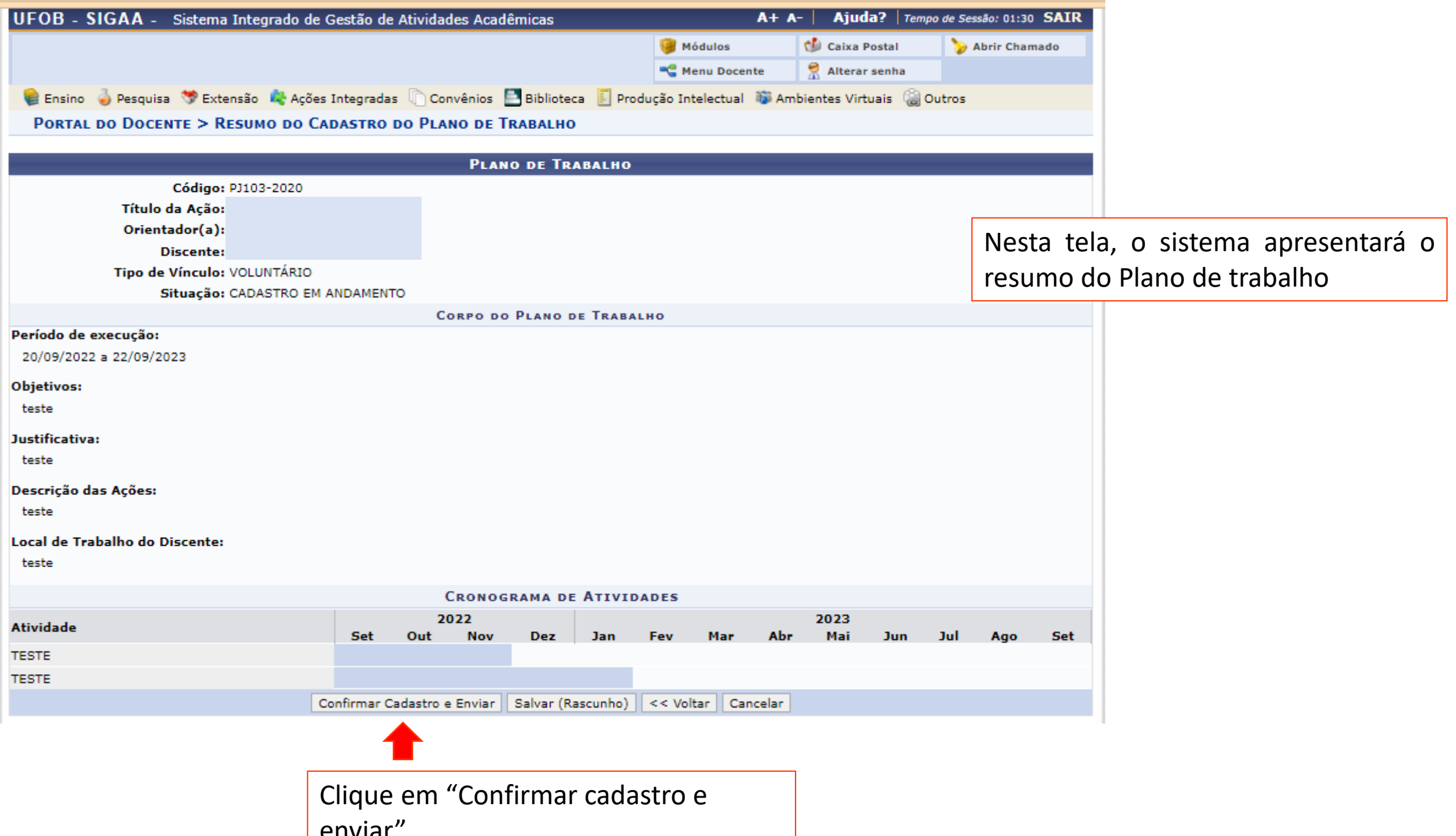

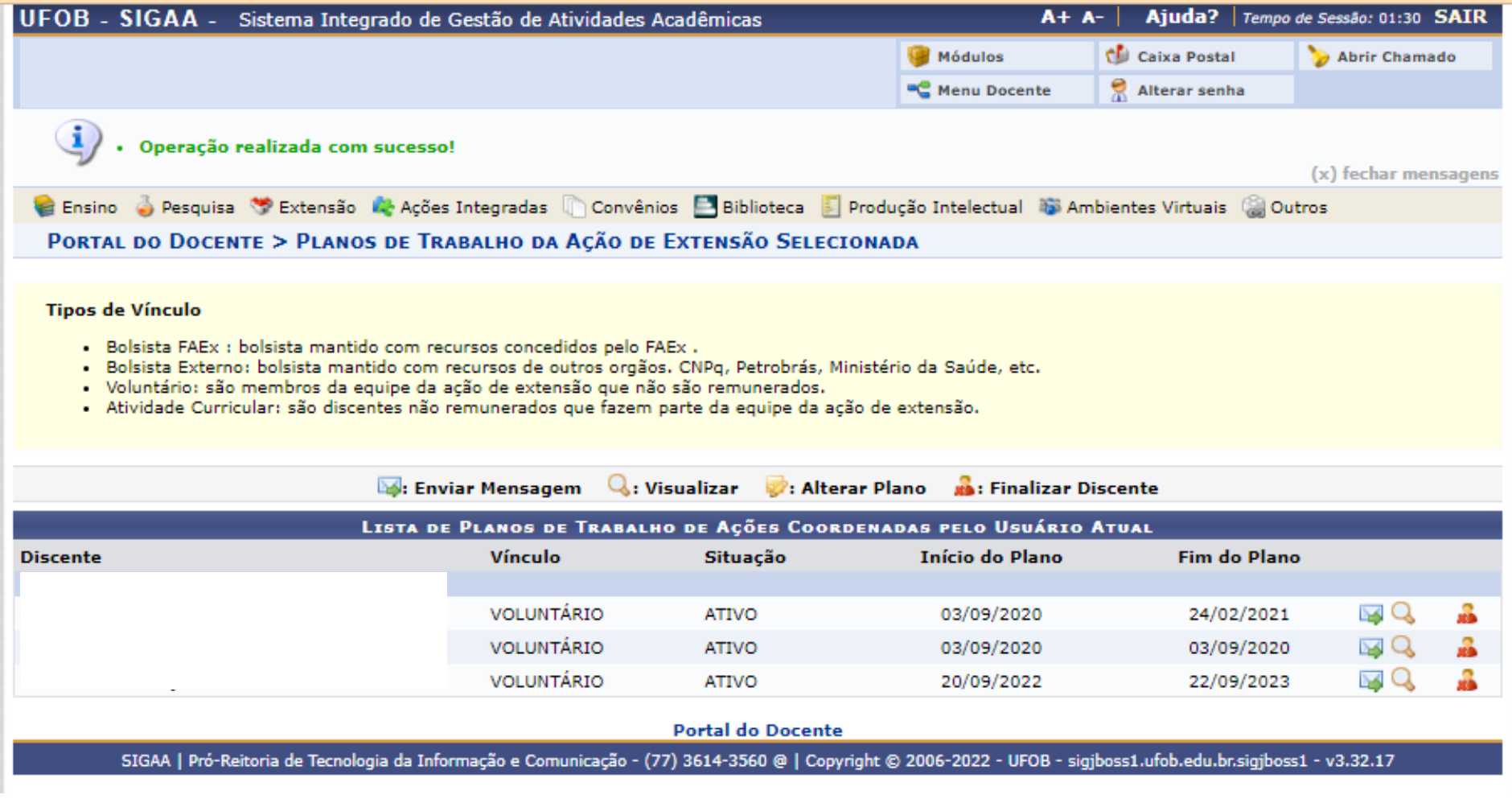

Ao final, o(a) discente com plano cadastrado aparecerá vinculado à proposta

Em caso de dúvida ou problema quanto ao preenchimento, consulte o NAPE da sua Unidade Universitária ou fale com a PROEC (proec@ufob.edu.br)